#### ▌▌▌▓▏▞▐▀▓▕▜▗▗▅▞▞▐▖▓▓█ 4-11 - 13 I

<u>iea wind</u>

### **Validation of Numerical Model Improvements through Public Data Sets and Code**

**Caroline Draxl,1 Joseph Lee,1 Larry Berg,2 Will Shaw2** 1National Renewable Energy Laboratory (NREL) 2Pacific Northwest National Laboratory (PNNL)

Virtual Wind Integration Workshop, November 11–12, 2020

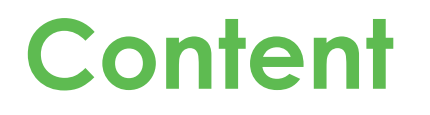

- Verification and Validation (V&V) process of the Second Wind Forecast Improvement Project (WFIP2)
- Introduction to a validation framework developed for IEA Wind Task 36 (Subtask 1.3)
- Solicit feedback regarding:
	- Dissemination of framework
	- Approach, case selection, and usefulness
	- Engaging partners in this effort.

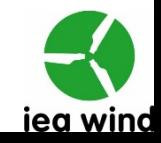

### **Improve Wind Speed Forecasts in the Turbine Rotor Layer in Complex Terrain**

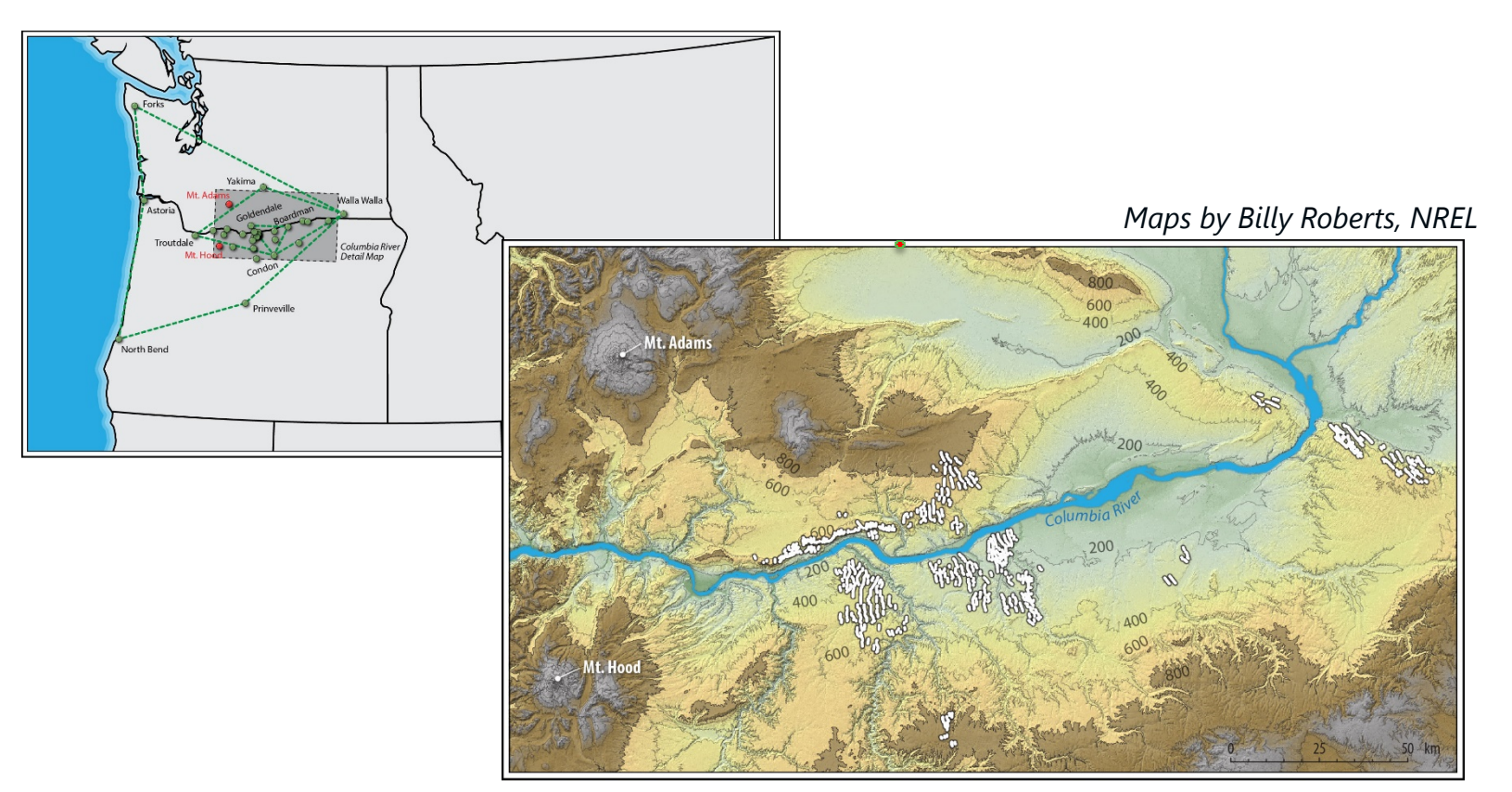

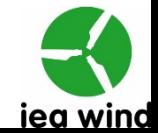

### **WFIP2 Verification and Validation Goals**

Provide tools, methods, and guidance to enable repeatable, metrics-based assessment of Weather Research and Forecasting (WRF) and High-Resolution Rapid Refresh (HRRR) models for analysis and forecasting of mesoscale weather phenomena that are important for wind energy in the Columbia River Gorge and the continental United States.

**Verification:** Verification is concerned with checking the mechanics of the software code rather than checking that the model's physics are correct.

**Validation:** Validation is determining the degree to which the model represents the real world for a particular application.

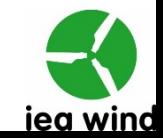

# **Validation Approach**

#### WFIP2 weather taxonomy:

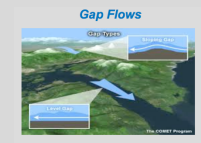

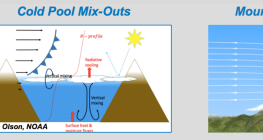

**Orographic Wakes** 

**Marine Pushes/Thermal Troug** 

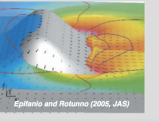

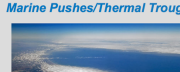

### **Key variables and metrics:**

- **80-m wind speed**
- **Wind power**
- **Bulk rotor layer statistics (RMSE, bias,** 
	- **MAE, percentage improvement)**
- **Wind ramp metric.**

**Regular V&V meetings to discuss and coordinate results**

### **Validation tool and database:**

**Event log**

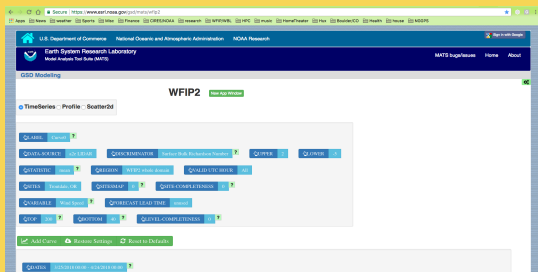

**Workshops to compare validation results and test EVS tool**

**Common case study data set to test validation code**

### **Experiment to Model Analysis Table (EMAT):**

- What, where, when?
- What are the dominant physics?
- How do we see this in measurements?
- What are the metrics we should use?

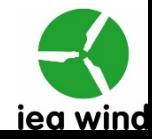

# **Verification and Validation Summary and Conclusion**

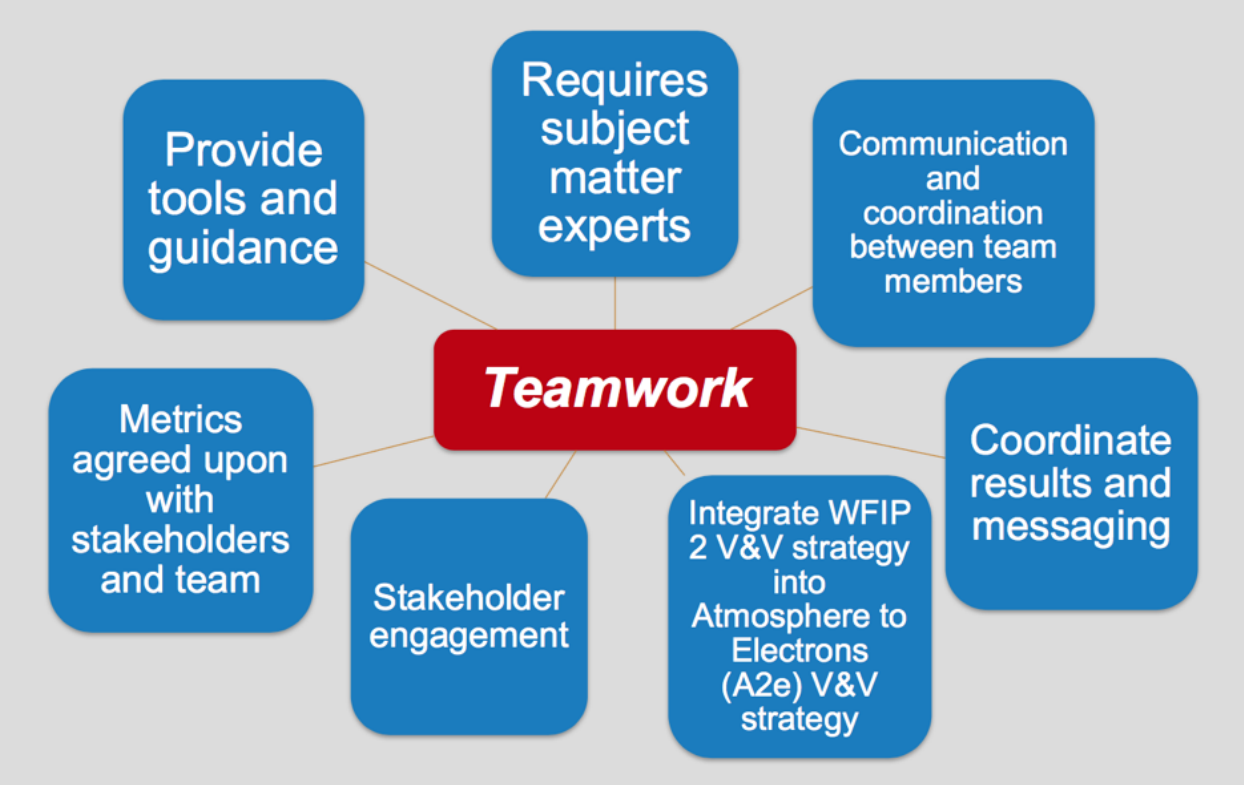

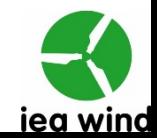

## **Publications**

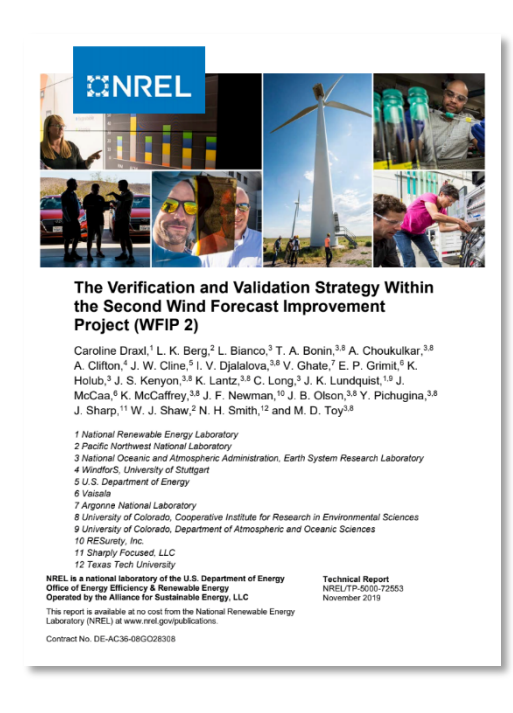

Olson, J. B., and Coauthors, 2019: Improvin Energy Forecasting through Numerical We Prediction Model Development. *Bull. Amer Soc.*, **100**, 2201–2220,

https://doi.org/10.1175/BAMS-D-18-0040

William L. Oberkampf and Christopher J. R. **Verification and Validation in Scientific Con** (1st. ed.). Cambridge University Press, USA.

# **Public Validation Code**

### Experience: We tested a case study in WFIP2:

- We provided a model time series with hourly time stamps.
- We told the group the observation location and where to find the observations.
- Everyone used their own scripts to calculate root mean square error (RMSE) and bias.
- Results were provided.
- Different results were obtained because of wrong interpretations of the time stamp.
- And different averaging techniques were used in the horizontal and vertical.

### Proposed validation framework:

- Offer a code that can be used by anyone.
- Use data from simulations and observations and use phenomena that are relevant for wind energy.
- Ensure that data are freely available.
- Can be reproduced (use WRF model), but it is also extendable for other NWP model output.
- Evaluate improvement: Provide two model simulations and observations.
- Document the case in the literature.

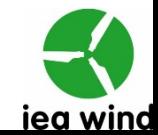

### **Fluctuations in Power Output from Wind Power Plants**

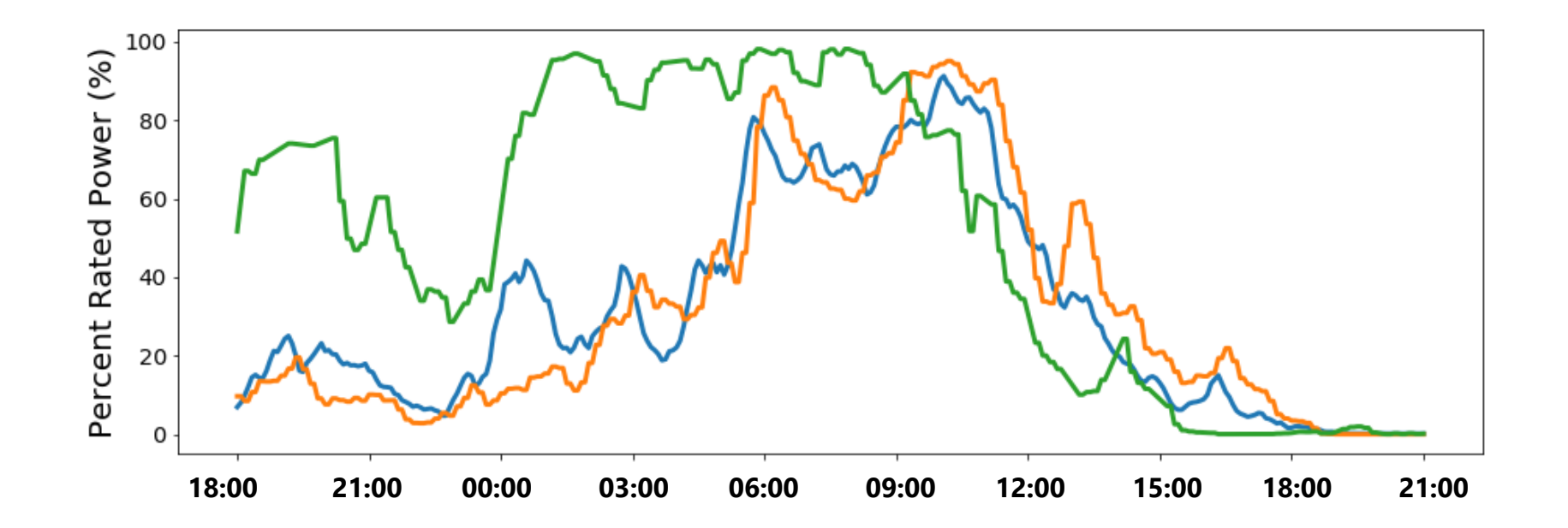

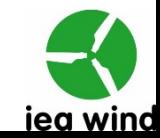

Init: 2016-Valid: 2016

# **Simulated Waves**

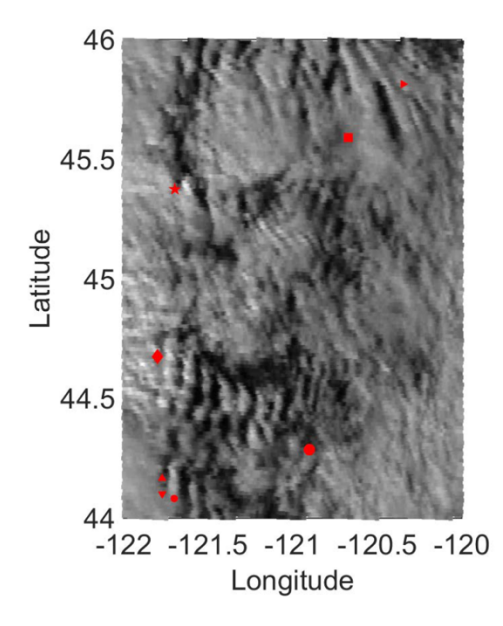

Draxl, C., et al, Mountain waves impact wind power generation, *Wind Energ. Sci. Discuss.*, https://doi.org/10.5194/wes-2020-77, in review, 2020.

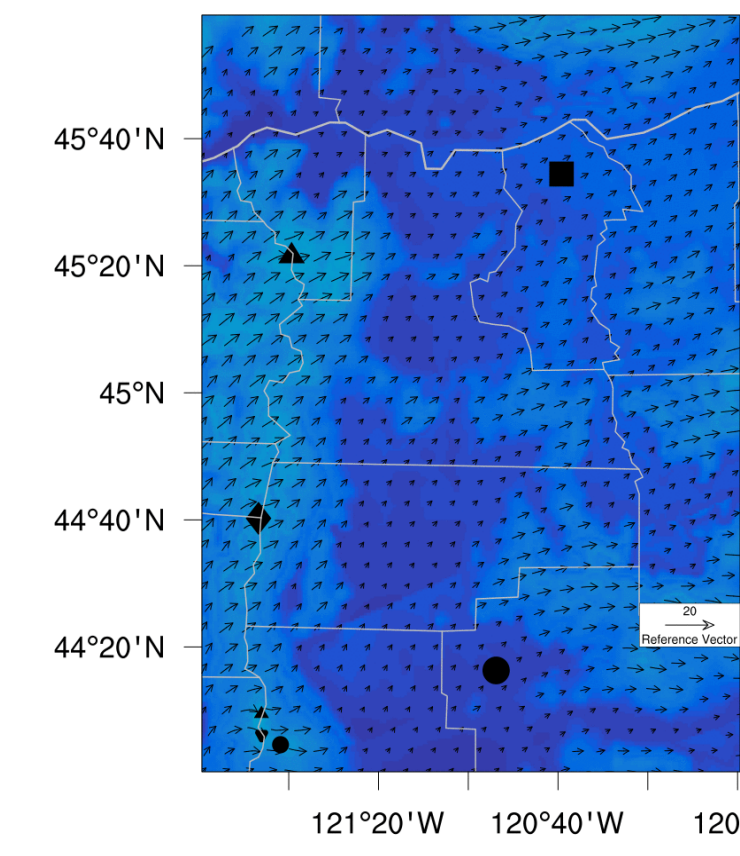

## **iValidate**

- 1) Install Python 3
- 2) Clone GitHub repository to your machine.
- 3) Edit config.yaml
- 4) Put data sets in the specified path.
- 5) Run.

https://github.com/joejoeyjoseph/nwtc-ivalidate/tree/dev

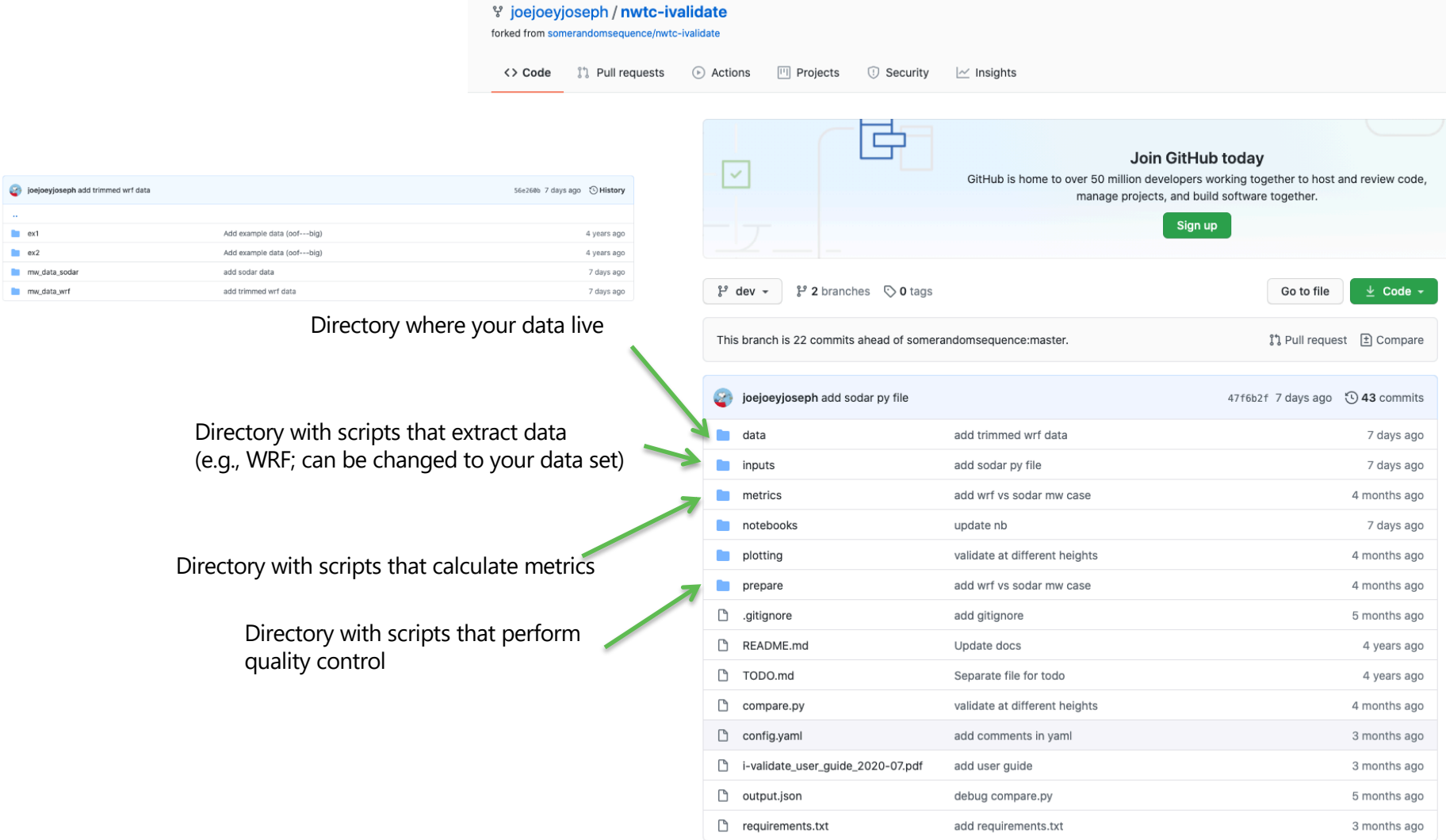

## **Metrics Directory**

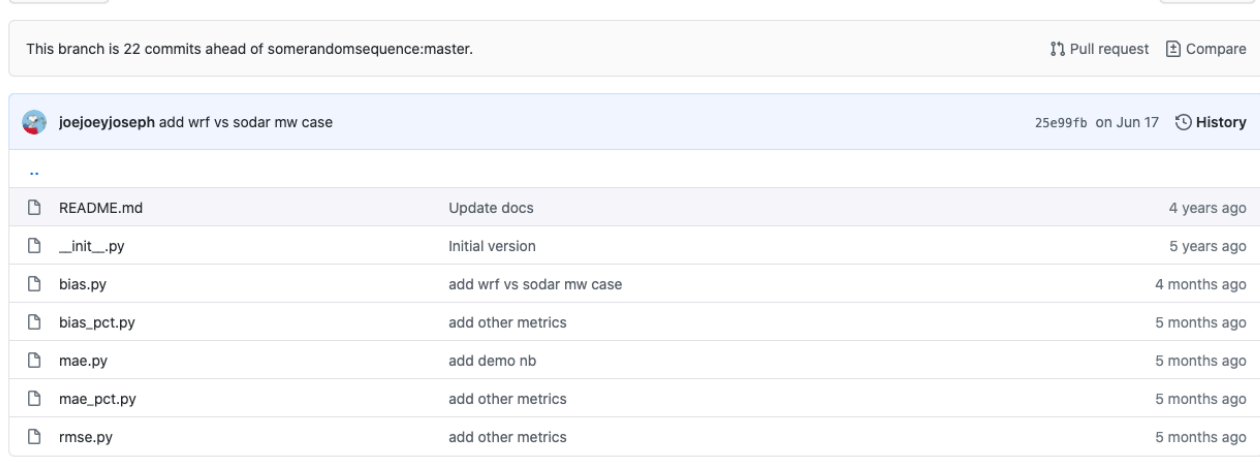

#### README.md

#### **Metrics**

<sup>2</sup> dev <del>-</del> nwtc-ivalidate / metrics /

This directory contains algorithms to compute timeseries comparison metrics.

To add your own, simply copy an existing file or use this interface (template):

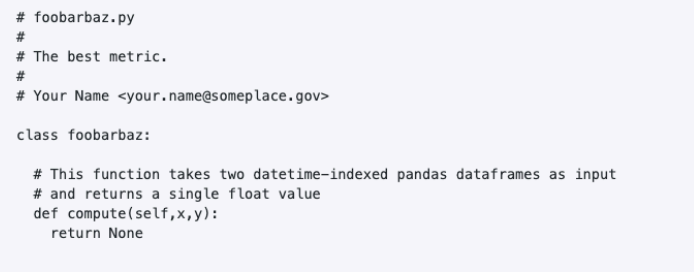

**Prepare Directory:** Quality **Control** 

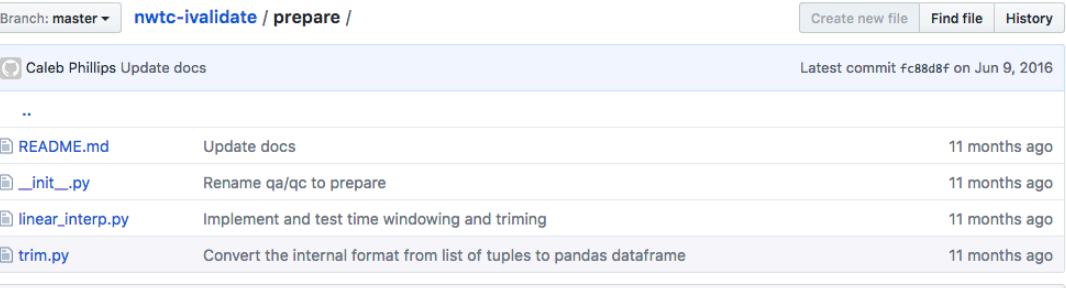

图 README.md

#### Preprocessing

This directory contains quality assurance and quality control (QA/QC algorithms), including outlier detection and cleaning as well as interpolation and other pre-processing routines.

To add your own, simply copy an existing file or use this interface (template):

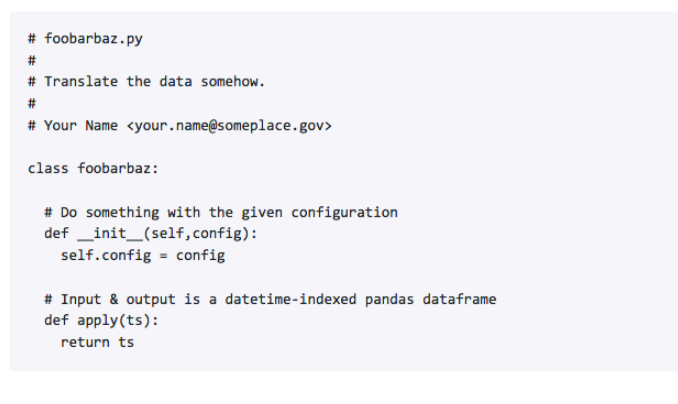

## **Config.yaml:**

### **Defines what you would like to compute**

### **python compare.py config.yaml > output.json**

#### Grid point/ location

QC criteria

#### Time series

### Which metrics should be computed

#### Basic data set 1

#### Data set 2 to which data set 1 is compared

57

58

 $- u$ 

 $-<sup>1</sup>$ 

#### 58 lines (52 sloc) 1.11 KB 1 # validation location location: # latitude and longitude in degrees lat: 45.57451  $10n: -120.74734$ prepare: # alion the length of validation period of two data sets  $Q$  $-$  trim: 10 lower: -1000.0 upper: 1000.0 11 12 - linear interp: 13  $#n: 23$  $14$ # resolution of input data 15 period: 300 # every 300 second, according to WRF output's 5-minute resolution 16  $17$  time: 18 window: 19 # validation period start time lower: 2016-09-23 12:00:00 20 21 # validation period end time 22 upper: 2016-09-25 12:00:00 23 trim: left # can be left or right 24 25 # validation metrics to be calculated and plotted 26 metrics: 27  $-$  rmse 28 - bias 29 - bias pct 30  $-$  mag 31  $-$  mae  $pct$ 32 33 levels: # height level of validation above ground level 34 height\_agl: 35  $-40$ 37  $-80$  $-120$ 38 39  $40 - 4$ "truth" data input 41  $left:$ 42 name: sodar # data directory 43  $AA$ path: data/mw\_data\_sodar  $45$ format: sodar netcdf  $46 -$ # variables to validate  $47$ var: wind speed 48 49 # data input to be compared with the "truth" data input 50 right: 51  $= name: wrf$ 52 # data directory 53 path: data/mw\_data\_wrf 54 format: wrf\_netcdf # variables to validate 55 56 var:

# **Collaborations and Synergies**

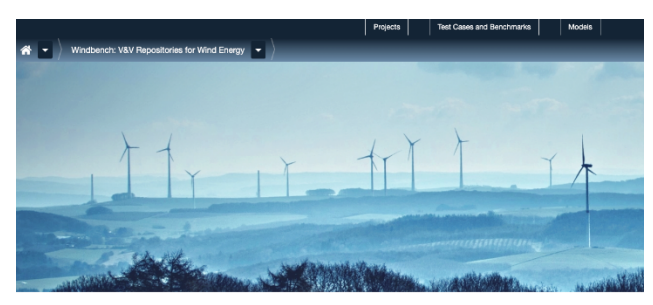

#### Windbench: V&V Repositories for Wind Energy

The WINDBENCH verification and validation (V&V) platform is developed to guide wind energy model developers and end-users on best practices for the evaluation of models. To this end, the platform offers an updated inventory of models, a repository of quality checked rest cases for model evaluation and documentation to orient the user. Best practice quidelines are built from model intercomparison benchmarks with different levels of complexity.

V&V benchmarks are typically developed in the frame of a research project. Windbench offers hosting for a project space from which test case (experiment description) and benchmark (model intercomparison) instances are produced. Contents in windbench can be openaccess or restricted by access control ruled by an associated mana-

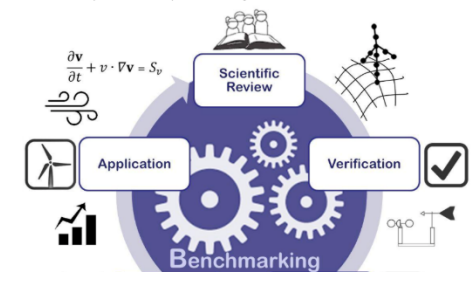

### **IEA Wind Task 31 Wakebench**

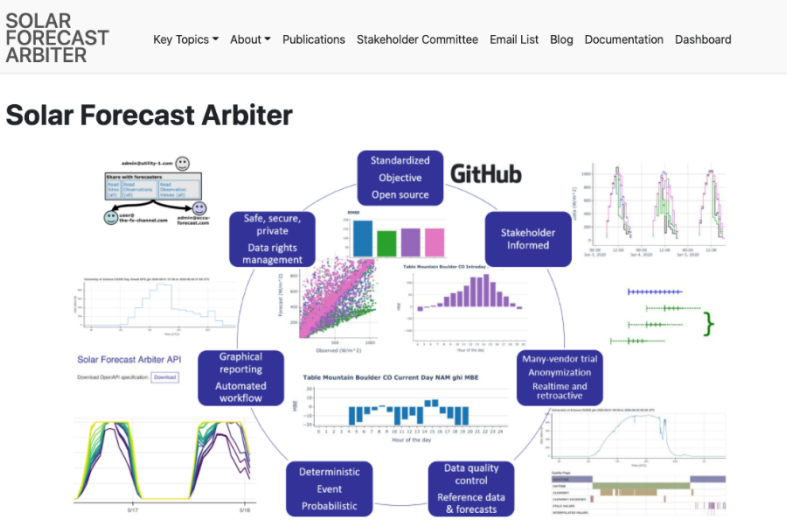

The Solar Forecast Arbiter is an open source tool to enable evaluations of solar irradiance, solar power, and net-load forecasts that are impartial, repeatable and auditable. The Solar Forecast Arbiter supports the U.S. Department of Energy Solar Energy Technologies Office Solar Forecasting 2 program and the broader solar forecast community. Please sign up for the mailing list to receive quarterly project updates.

See the funding page for more information on the project's DOE SETO funding.

We continue to seek members of the solar forecast community to provide guidance on project development. Please see our Stakeholder Committee page for more information on how you can join the committee and help quide the project development.

This project page contains reference materials describing project use cases, metrics, reference data, and more under the Key Topics menu. Visit the Solar Forecast Arbiter Dashboard to browse data and evaluate forecasts. Documentation is available under the Documentation menu-

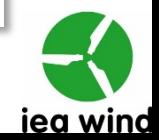

# **We Need Your Input!**

We propose a validation framework that is reproducible, can be adapted by many includes metrics that are state of the art and stakeholder focused, can be extended be used for any numerical model output, and is freely available.

- Is this tool useful?
- What applications would you use it for?
- Is it straightforward to use? Which issues did you run into?
- Are there any applications that you would need it for that it currently cannot address?
- Which additional metrics would you want to see in this tool?
- Would you use the tool in the future with the additional metrics? Why, why not?
- How should we disseminate it?

Messner, JW, Pinson, P, Browell, J, Bjerregård, M Schicker, I. Evaluation of power forecasts—An up-to-date view. Wind *E* 2020; 23: 1461– 1481. https://doi.org/10.1002 97

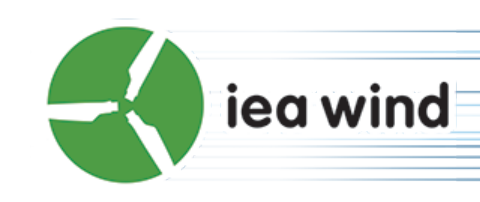

### **www.IEAWindForecasting.dk**

### Caroline Draxl

### Caroline.Draxl@nrel.gov

The IEA Wind TCP agreement, also known as the Implementing Agreement for Co-operation Research, Development, and Deployment of Wind Energy Systems, functions within a created by the International Energy Agency (IEA). Views, findings, and publications of IE not necessarily represent the views or policies of the IEA Secretariat or of all its individu countries.

THANK YOU!